# **DE AGOSTINI**

# De Agostini also on mobile devices

Login to the site on mobile devices. Point the videocamera of your mobile phone on the QR on the right.

# What is a QR Code?

It is a bar code bidimensional (one matrix) that can contain various information, for example a URL wel address.

QR means 'Quick Response'.

A software to read the QR code must have been installed on the mobile phone. If your mobile phone can scan the QR code, the browser of your phone will automatically connect to the website in the code.

# Access Keys

#### What are access keys?

Access keys are keyboard shortcuts that enable to quickly access a website link.

Usually the link connects to a main page of the website. However they can be used to quickly access the research box or return to the beginning of the main content of the page.

Access keys are a combination of keyboards that vary depending on the browser, also in different versions of the same browsers. The following are the most common browsers in use.

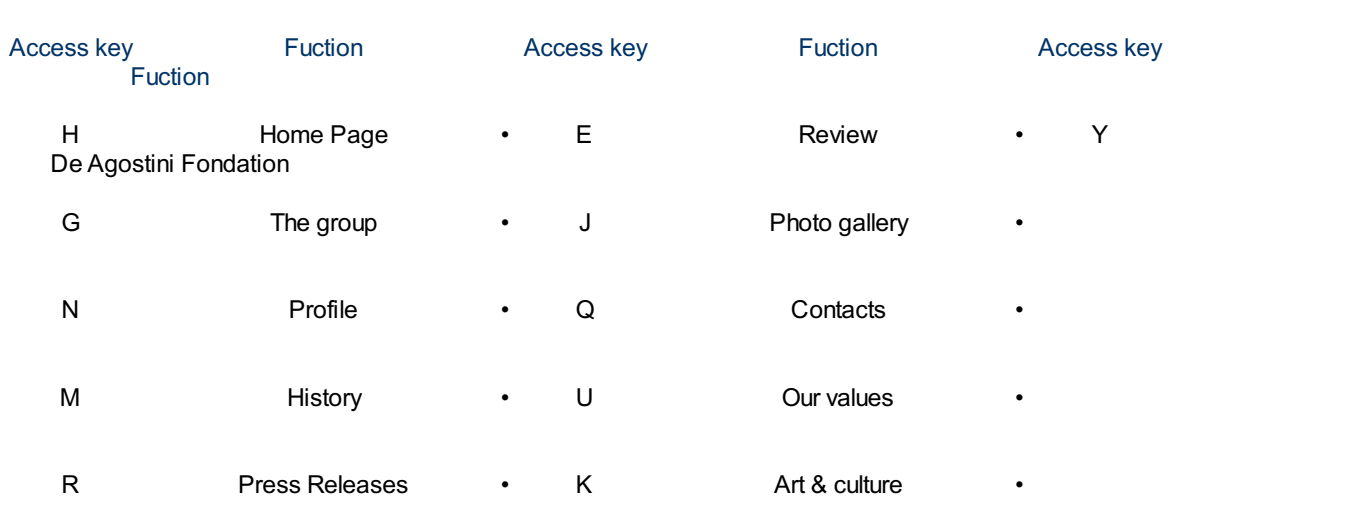

#### Mozilla Firefox

Mozilla Firefox use combination ALT + SHIFT+ACCESSKEY.

When pressing the acess key the selected link will open immediately. In previous versions the combination did not require the SHIFT key. It was modified to avoid the overlap of access keys and functions of the bowser menu.

In fact, as in the case of Windows' users, the ALT key can also open main menus or other functions, and this could cause confusion.

#### For MAC users are using the combinationCTRL + ALT + ACCESSKEY.

De Agostini S.p.A., sede legale in via G. da Verrazano 15, 28100 Novara (Italia) - Capitale deliberato euro 346.000.000, Capitale sottoscritto e versato euro 46.000.000 Codice fiscale, Partita IVA ed iscrizione al Registro imprese di Novara n. 02010930036, REA di Novara 209871

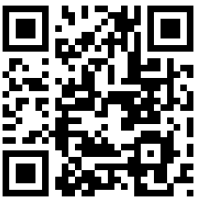

# Internet Explorer

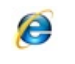

Intenet Explorer use the combination ALT + ACCESSKEY, though in this case the links are only selected, to access the page the RETURN key must be pressed. In Internet Explorer there may be some problems using the ALT key as it is also used for the main menu. So the access keys can overlap with the browser menu. Moreover in Internet Explorer 6, the combination **ALT+D** gives access to the website browser box allowing users to insert a URL.

#### Safari

Apple safari uses the combinaton of ALT+ACCESSKEY that sends directly to the required link, starting form version 2.0

For MAC users are using the combinationCTRL + ALT + ACCESSKEY.

# Google Chrome

Google Chrome uses the combinaton of ALT+ACCESSKEY that sends directly to the required link.

For MAC users are using the combinationCTRL + ALT + ACCESSKEY.

# **Opera**

Opera uses the combination of SHIFT+ESC+ACCESSKEY that links directly to the required page. Opera has also an interesting feature: after pressing SHIFT+ESC a box with a list of all the website access keys will appear at the centre of the page.

Other browsers for Windows including old browsers (i.e. Netscape) and other previous versions of the brwseres described above use the combination of ALT+ACCESSKEY. In general Mac or Linux use the CTRL+ACCESSKEY combination.